# **Sheffield University Understanding your Email Address**

### You may have noticed what looks like 2 email addresses. One is your student email address, the other is a Microsoft login. This document will explain the difference.

### **You have one student mailbox firstname.lastname@student.shu.ac.uk**

- This is the email address for your student mailbox.
- Note: Prior to July 2022, Student email was on Gmail. This is not longer provided. If you previously used an email address ending in @my.shu.ac.uk do not use this anymore. Any emails received to your old Gmail email will be redirected to your current student mailbox.

**SHU student Email address firstname.lastname@student.shu.ac.uk** \*

e.g. [jeff.hallam@student.shu.ac.uk](mailto:firstname.lastname@student.shu.ac.uk)

- This is your **primary email address**
- Also use this when registering for software.
- If asked for your student email, this is the one you should provide.
- When you **send** emails externally, recipients will see this address.

\*Please note: the format of your name may differ.

### **You also have a Microsoft u[sername that looks like an em](mailto:username@exchange.shu.ac.uk)ail address**

### **Microsoft username: username@hallam.shu.ac.uk**

e.g. b7654321@hallam.shu.ac.uk

- Think of this as your Microsoft 365 **username** rather than an email address.
- This is used with your university password to access Microsoft services eg:
	- $\circ$  To sign into the Outlook web app or mobile app to get your student email
	- o To download Office 365 for installation on your own computer.
	- o To sign into MS Teams
- You may also need this [to access other services when p](mailto:username@hallam.shu.ac.uk)rompted for this format.
- You should **NOT** give this out as your email address

### **More information about student email can be found at: go.shu.ac.uk/newemail**

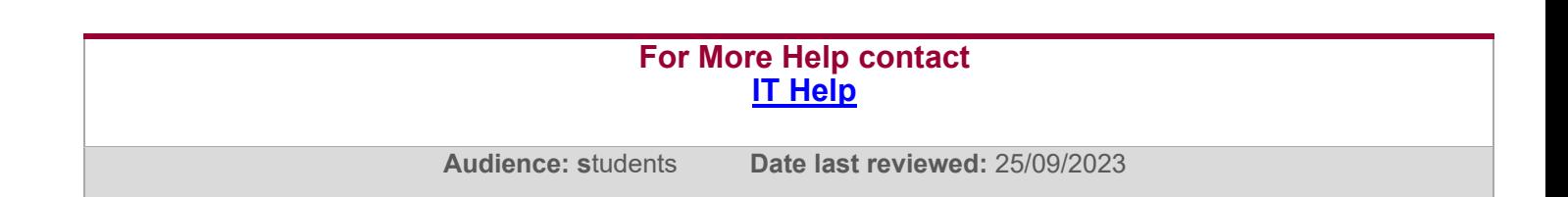

## **Sheffield** Hallam **University Understanding your Email Address**

**You should use your username@hallam.shu.ac.uk when you see the login boxes below**

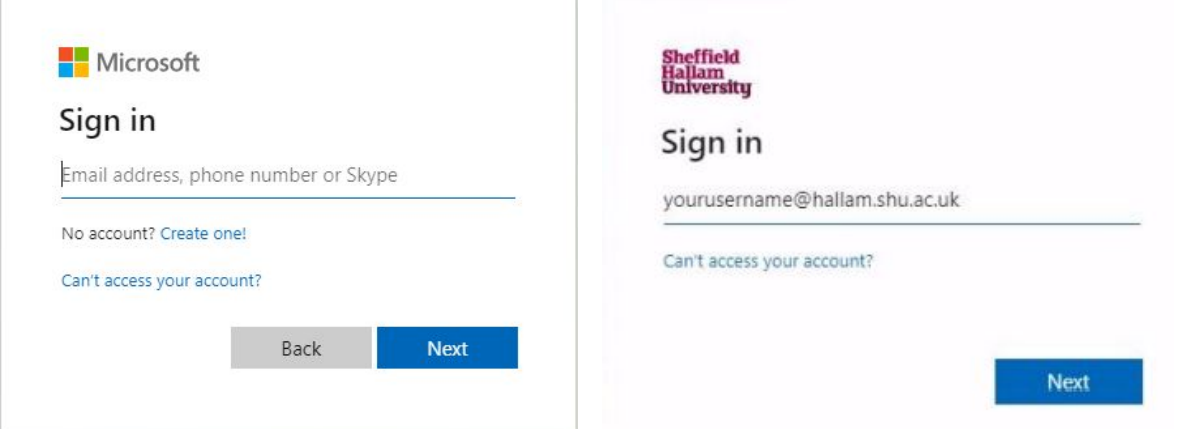

**Use just your username e.g b0395487 when you see a login form like below:**

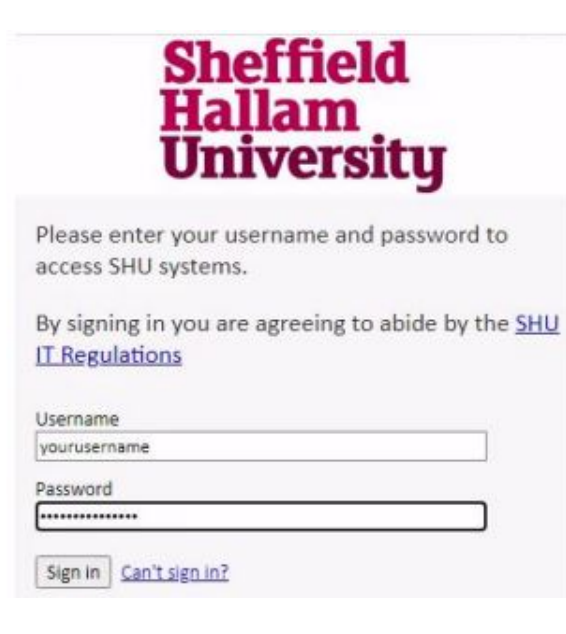

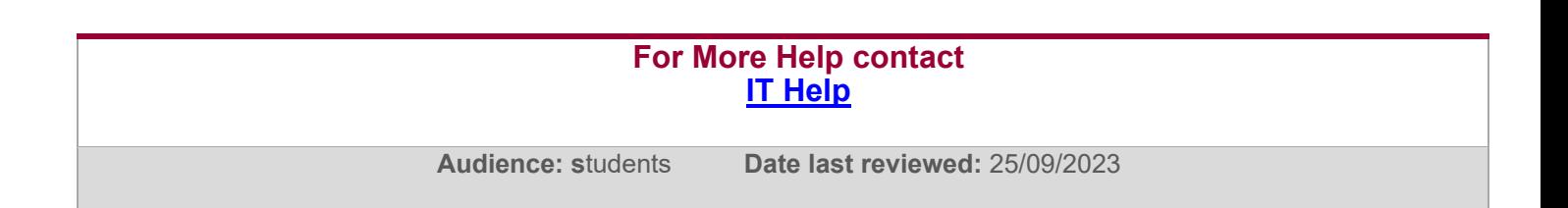